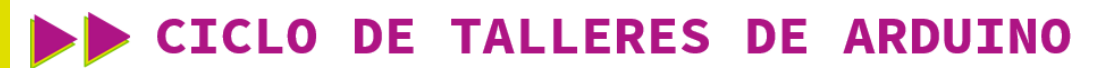

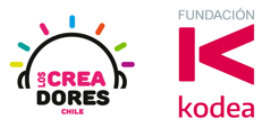

**GUÍA DE APOYO AL DOCENTE**

#### **Desafío 1: ¿Qué pasa si utilizo otra batería?**

En esta actividad los participantes aplicarán las herramientas básicas (seleccionar, mover, girar) en un proyecto que consiste en encender una bombilla eléctrica usando una batería de 1,5V.

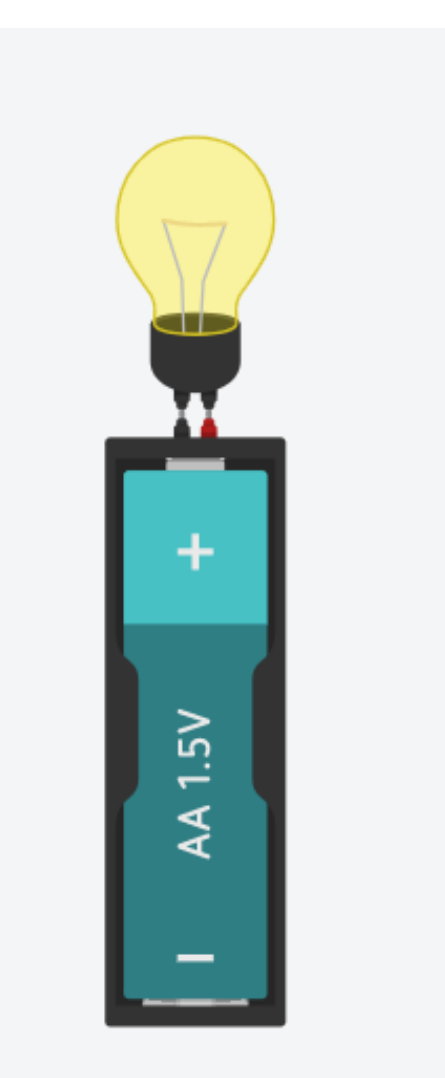

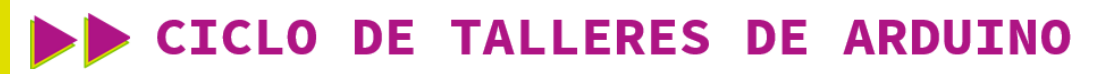

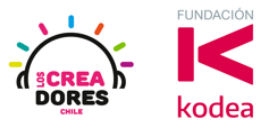

#### **ACTIVIDAD**

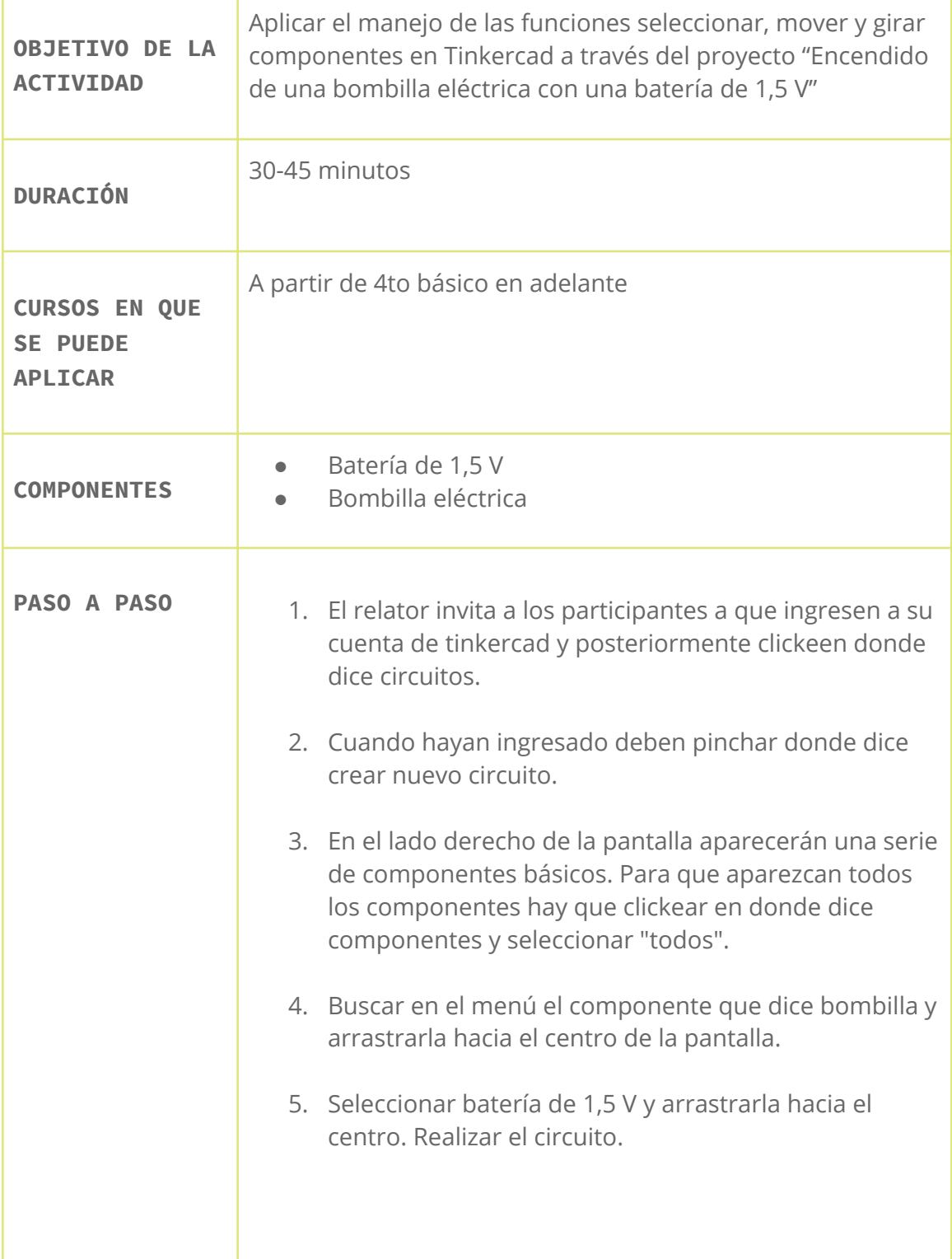

# CICLO DE TALLERES DE ARDUINO

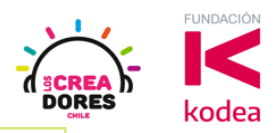

- 6. Presionar en "Iniciar simulación".
- 7. Comenzar simulación del circuito.
- 1) Ingresar a cuenta y presionar "Circuitos"

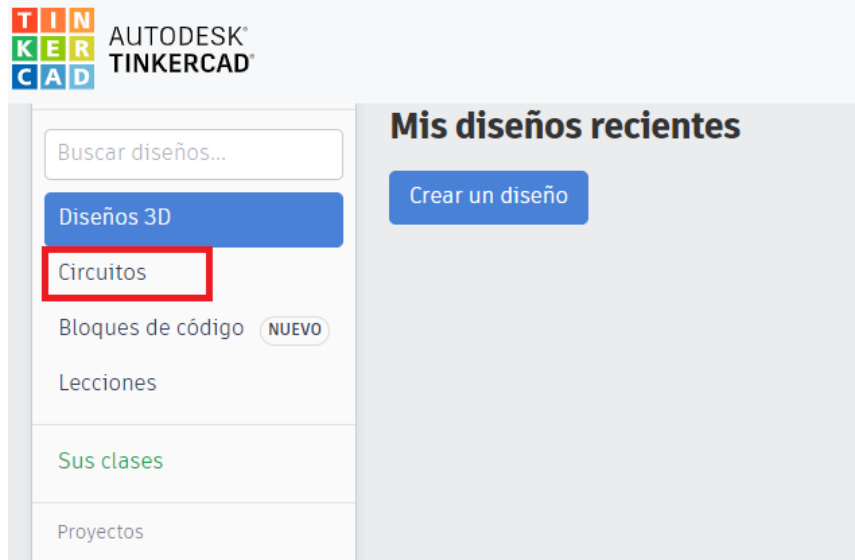

2) Presionar "Crear un nuevo circuito"

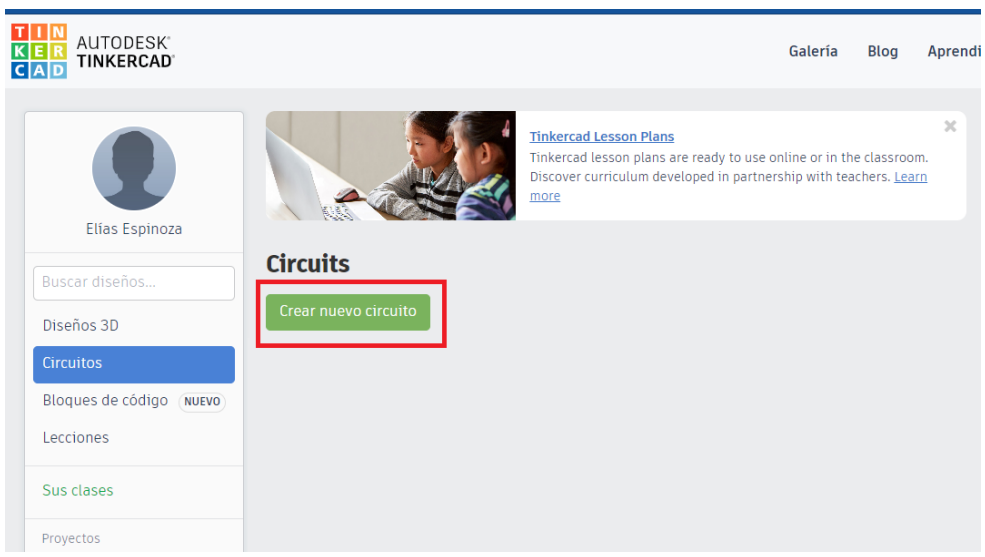

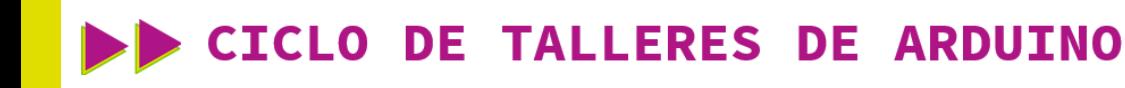

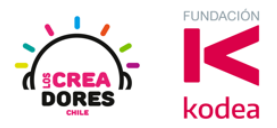

3) Ingresar a cuenta y presionar Circuitos

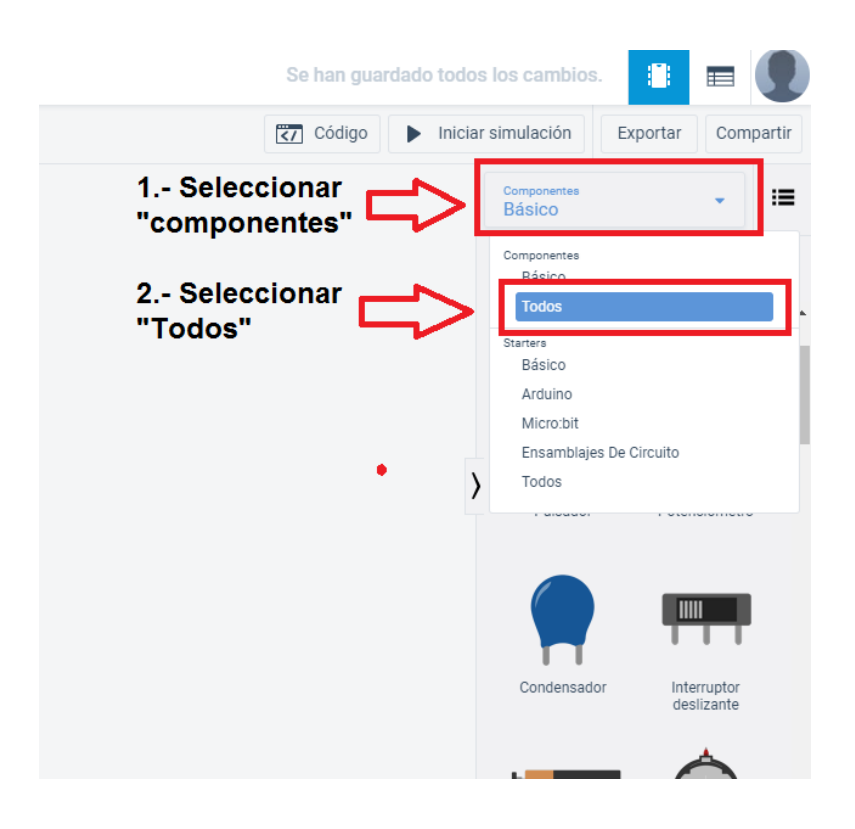

4) Seleccionar bombilla y arrastrarla al centro

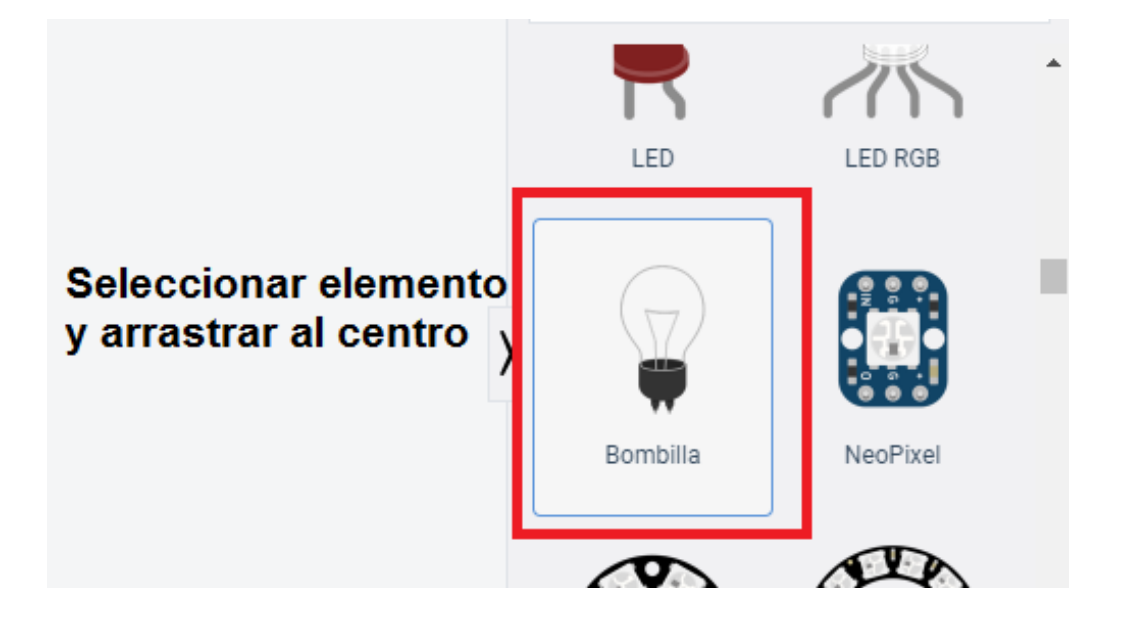

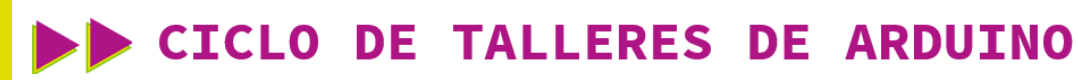

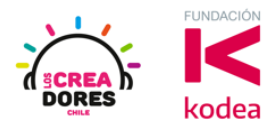

5) Seleccionar batería de 9V y arrastrarla hacia el centro.

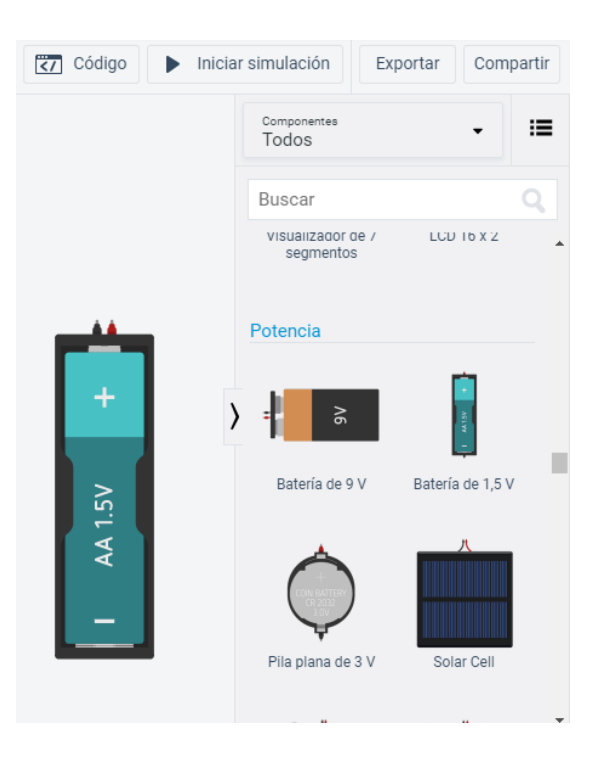

7) Conexión del circuito

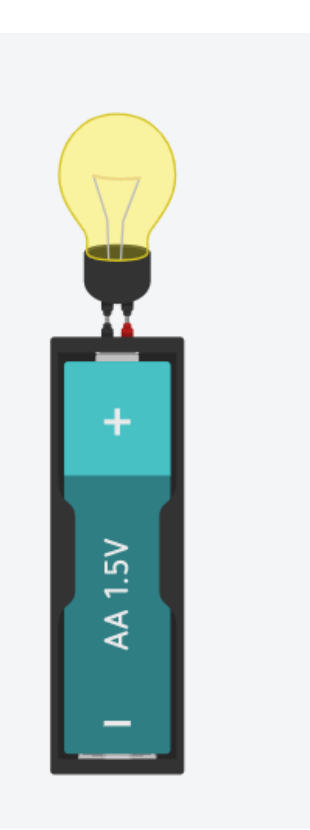

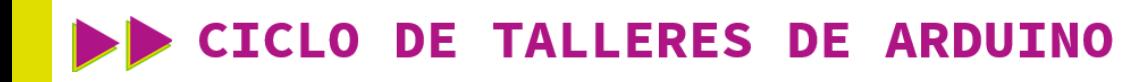

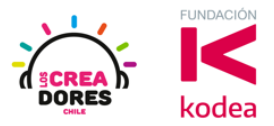

7) Presionar en "Iniciar simulación para comenzar simulación

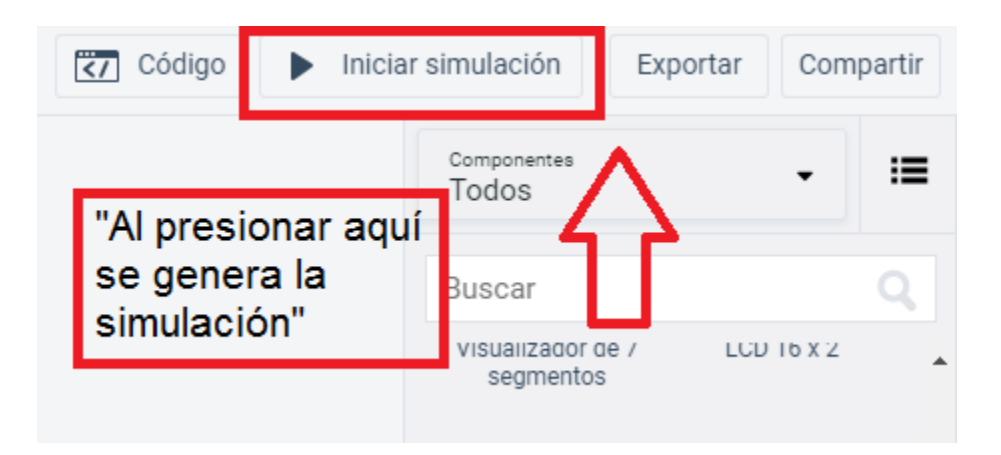